## **KLEINCOMPUTER**

# **KC85/2**

\_\_\_\_\_\_\_\_\_\_\_\_\_\_\_\_\_\_\_\_\_\_\_\_\_\_\_\_\_\_\_\_\_\_\_\_\_\_\_\_\_\_\_\_\_\_\_\_\_\_\_

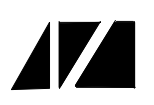

Systembeschreibung HC-CAOS

Beschreibung des

Betriebssystems

Version 2.1 Version 2.2

Stand 09/85

**veb mikroelektronik >wilhelm pieck< mühlhausen**

**im veb kombinat mikroelektronik**

### **Inhalt**

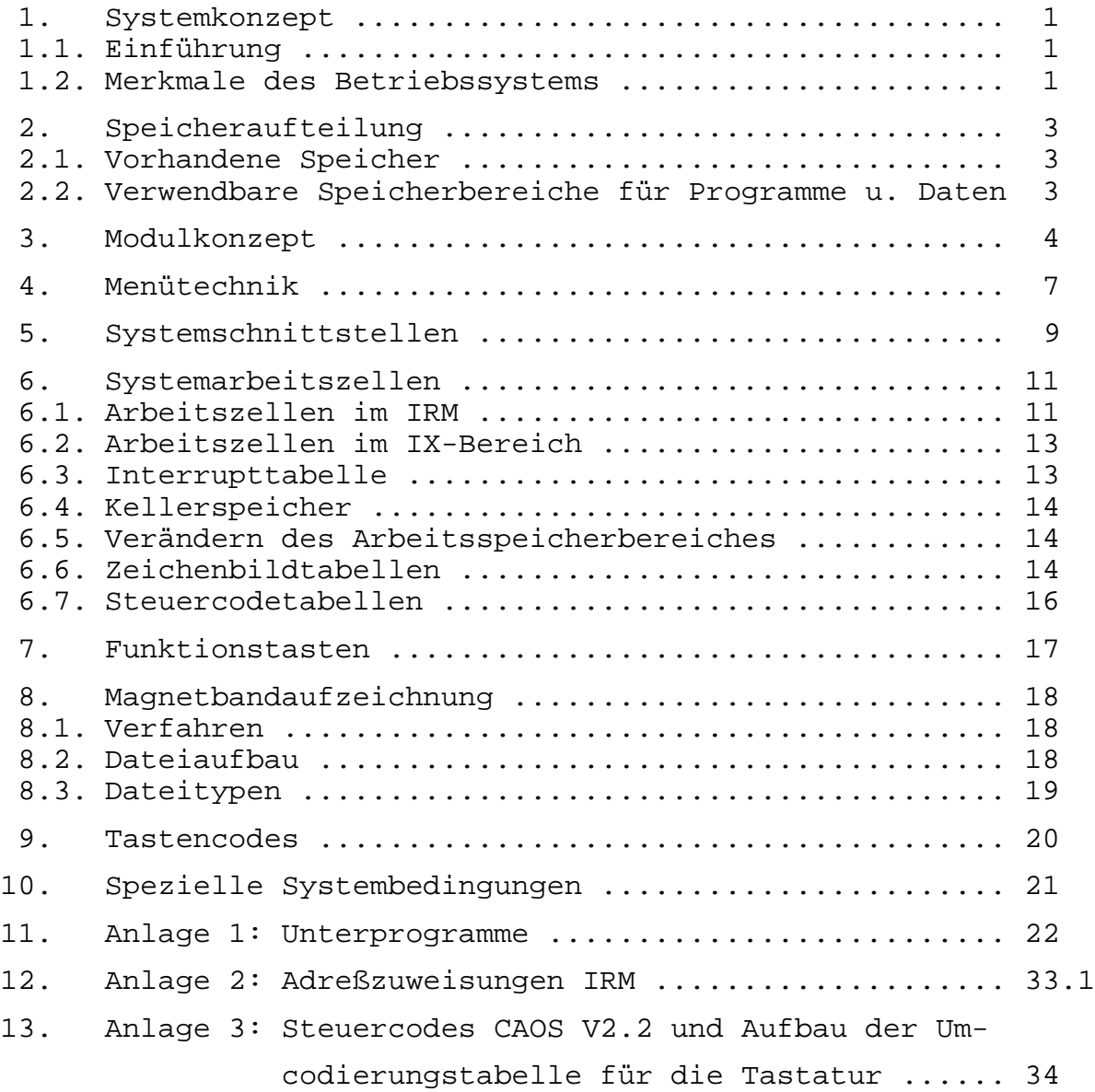

#### **1. SYSTEMKONZEPT**

#### **1.1. EINFÜHRUNG**

Der Kleincomputer KC85/2 ist ein Gerät mit hohen Gebrauchswerteigenschaften. Neben Tonausgabemöglichkeiten können vollgrafische Bilder in 16 Vordergrund- und 8 Hintergrundfarben dargestellt werden.

Der KC85/2 besitzt einen RAM von 16 KByte, einen IRM (Bildwiederholspeicher) von 16 KByte und einen ROM von 4 KByte. Dieser Betriebssystem-ROM enthält nur die wichtigsten Programme zur Bedienung der Peripherie. Eine Übersicht wird im Bild 1 (S. S. 2.1) gegeben.

Das Betriebssystem HC-CAOS (**C**assette **A**ided **O**perating **S**ystem) verwaltet die Gerätetreiber-Routinen mittels Menütechnik. Im Folgenden sollen die einzelnen Software-Baugruppen näher beschrieben werden. Voraussetzung zur Anwendung sind Kenntnisse in Assemblerprogrammierung SYPS K1520.

#### **1.2. MERKMALE DES BETRIEBSSYSTEMS**

Das Betriebssystem HC-CAOS ist, um vielen Anwendungsbereichen gerecht zu werden, sehr flexibel ausgelegt. Es ermöglicht dem Anwender

- das Ein-Ausgabegerät des Betriebssystems frei zu definieren.
- den Arbeitsspeicher für das Betriebssystem, den Kellerspeicher (STACK) und die Interrupttabellen an beliebige Stellen im RAM anzuordnen.
- leicht, eigene Maschinenprogramme durch Menütechnik in das System einzubinden.
- den eigenen Programmen beim Aufruf über Menü bis zu maximal 10 Parameter zu übergeben.
- die Systemresourcen durch eine große Anzahl von Systemunterprogrammen vollständig zu nutzen.
- Erweiterungsbaugruppen (Module) zu verwalten, d.h., es können somit max. 62 Module quasi gleichzeitig betrieben werden.
- die im Grundgerät enthaltenen Speicher (RAM, IRM, ROM) einund auszuschalten.
- das im Grundgerät enthaltene Betriebssystem abzuschalten und mit einem anderen, in einem Modul enthaltenen, zu arbeiten.
- RAM-Speicherblöcke mit einem Schreibschutz zu versehen.
- die sechs auf der Tastatur befindlichen Funktionstasten (F1...F6) in beiden möglichen Belegungen mit beliebigen Codes oder Zeichenketten (z.B. Menü- oder BASIC-Schlüsselwörtern oder Abarbeitungstastenfolgen (Jobs) zu belegen.
- für die Darstellung von Zeichen auf dem Bildschirm beliebige Zeichenbildtabellen (Zeichengeneratoren) zu verwenden, d.h., man kann sich Zeichenbilder frei definieren (z.B. kyrillische Buchstaben, Grafikzeichen) und diese z.B. auf Magnetband abspeichern und

- die Zeichencodes der Tastatur beliebig zuordnen.

Im Bild 2 ist die zentrale Steuerschleife von HC-CAOS angegeben. Daraus wird die Steuerung der Funktionen von CAOS deutlich.

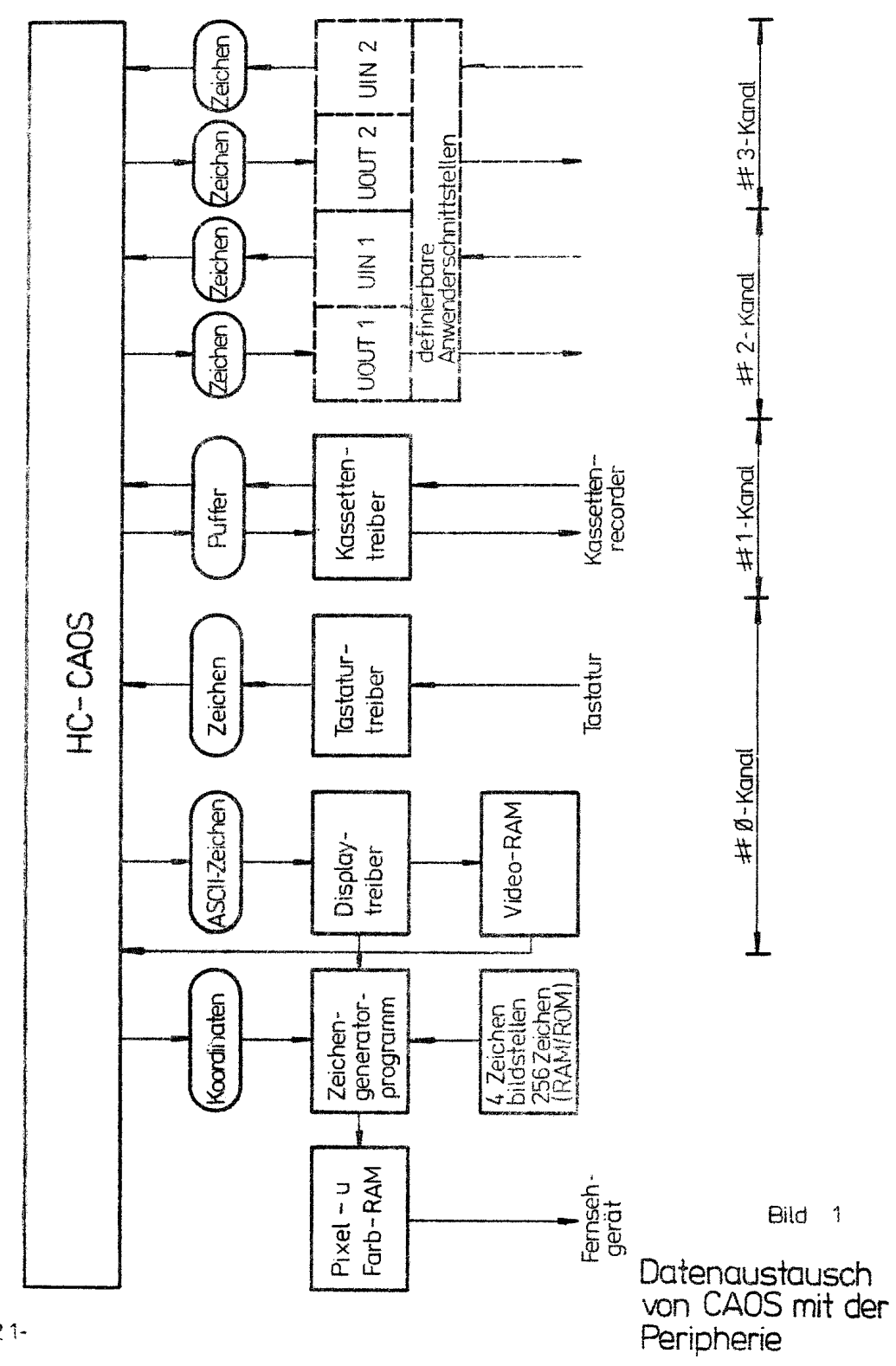

 $-21-$ 

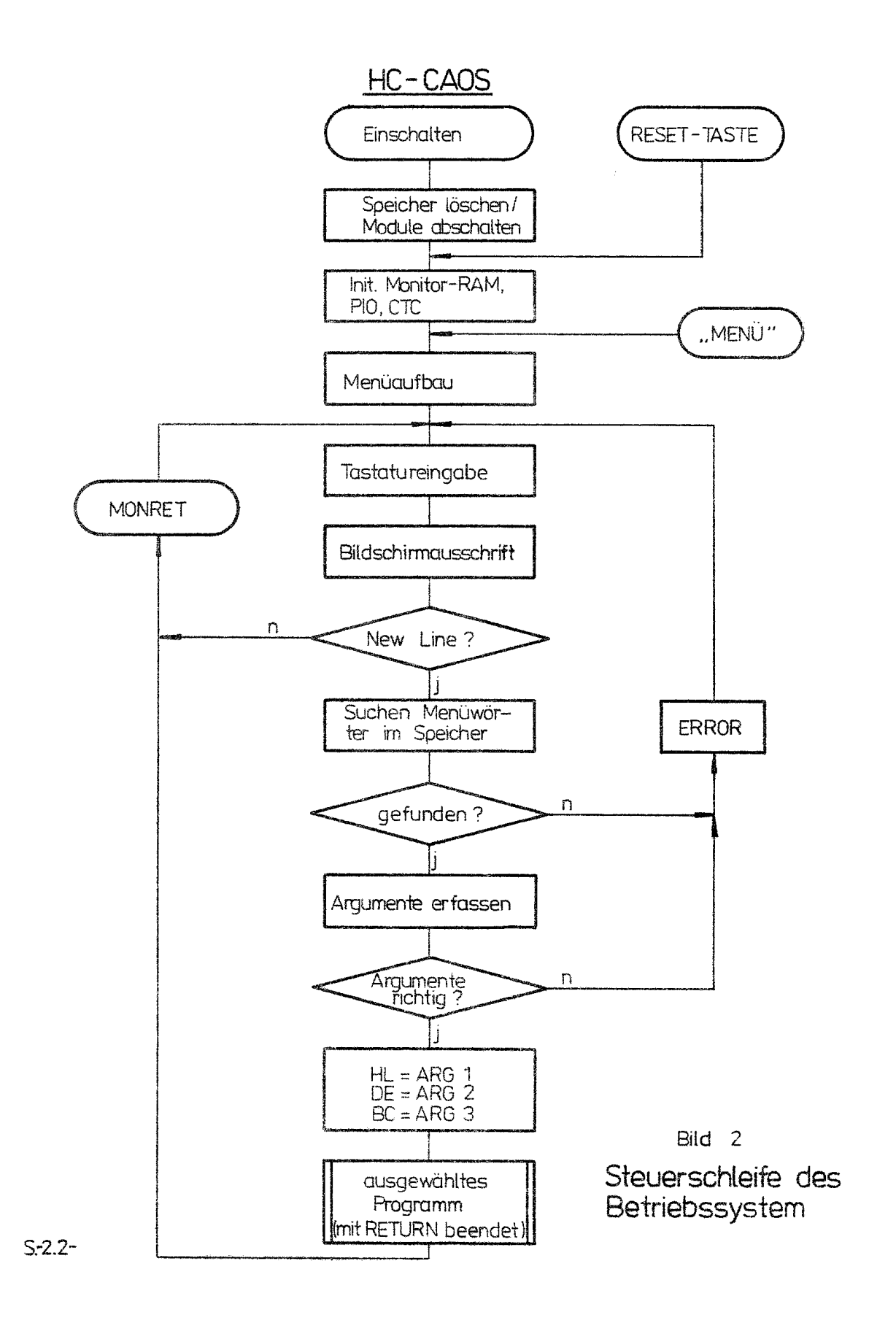

 $-3-$ 

#### **2. SPEICHERAUFTEILUNG**

#### **2.1. VORHANDENE SPEICHER**

RAM: 16K DRAM Adresse 0000H...3FFFH - Anwenderspeicher IRM: 16K DRAM Adresse 8000H...8FFFH - Bildwiederholspeicher ROM: 2x2K EPROM Adresse E000H...E7FFH und F000H...F7FFH - Betriebssystem

#### **2.2. VERWENDBARE SPEICHERBEREICHE FÜR PROGRAMME UND DATEIEN**

#### **Im Grundgerät**

- Adreßbereich 000H...13FH: für Anwender bedingt nutzbar, da diesen Bereich Spezialprogramme (z.B. Testmonitor u.a.) verwenden.
- Adreßbereich 140H...1FFH: im Normalzustand Monitor-RAM und STACK; kann vom Anwender auf andere Adreßbereiche umdefiniert werden (vgl. Unterprogramm SIXD).
- Adreßbereich 200H...3FFFH: frei für Anwender.
- Adreßbereich 8000H...BBFFH: wird vom Betriebssystem genutzt:

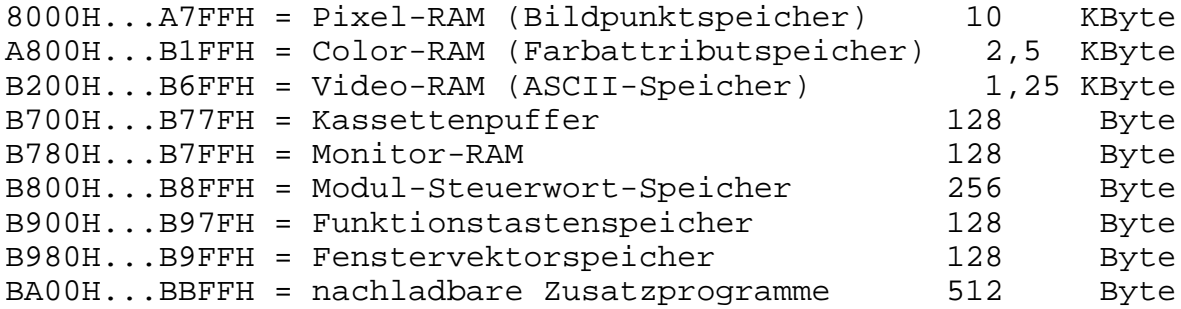

- Adreßbereich BC00H...BFFFH: frei für Anwender, hierbei ist zu beachten, daß die Zugriffszeit zu diesem RAM relativ groß ist (2,4 µs) und die Zugriffe auf dem Bildschirm sichtbar sind.

(vgl. Bild 3)

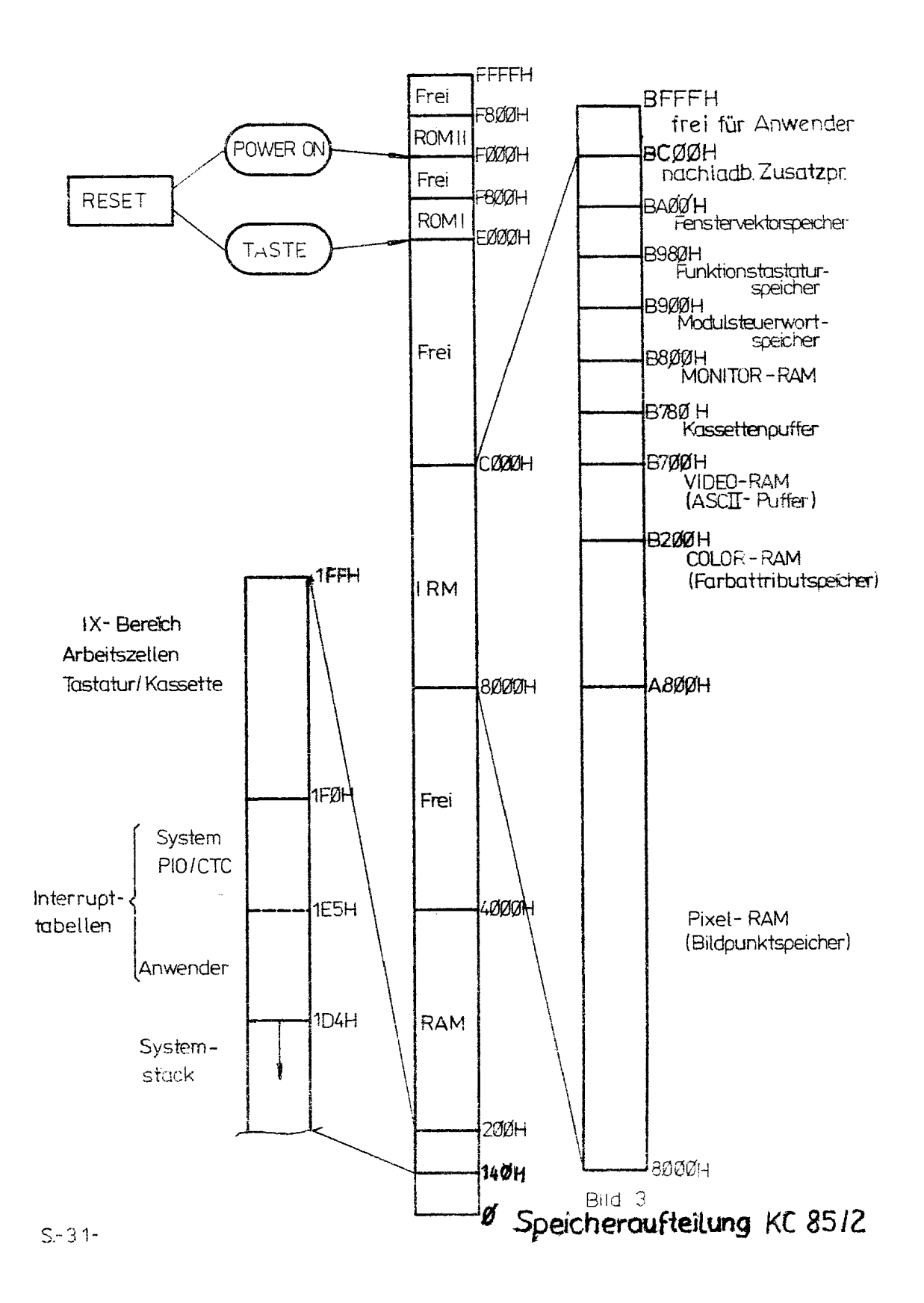

#### **3. MODULKONZEPT**

Das Grundgerät des KC85/2 erlaubt den Anschluß von zwei Erweiterungsmodulen und mehreren Erweiterungsaufsätzen. Für die Module befinden sich an der Vorderseite des Grundgerätes zwei Modulschächte, in die Module eingesteckt und mit dem Rechnerbus kontaktiert werden.

Als Module sind geplant:

- RAM-Expansion (16 KByte DRAM)
- EPROM-Expansion (8 KByte)
- Anwender-Port digitale und incrementale Ein-/Ausgabe (1 PIO, 1 CTC)
- Serielles Interface V24
- RAM-Expansion 64 KByte DRAM)
- Module mit Festprogrammen (BASIC-Modul) usw.

Für die Erweiterungsaufsätze wurde das gleiche Gefäßsystem wie für das Grundgerät vorgesehen. Die Aufsätze sind stapelbar, d.h., bei entsprechender Verfügbarkeit kann sich der Anwender einen "TURM" zusammenstellen. Die Aufsätze werden an der Rückseite untereinander mit dem im Grundgerät enthaltenen Rechnerbus verbunden. Jeder Aufsatz enthält eine eigene Stromversorgung.

Als Erweiterungsaufsätze sind geplant:

- Aufsatz mit vier weiteren Modulschächten
- EPROM-Programmier- und Löschgerät

Durch eine spezielle Steuerung ist es beim KC85/2 möglich, mehrere Module vom gleichen Typ quasi gleichzeitig zu betreiben. Somit kann z.B. der Adreßbereich der Speicher des KC85/2 theoretisch auf maximal 54000 KByte oder der Adreßbereich der Ein-Ausgabetore auf maximal 1024 Ports (bei Kombination von Speichern und Ein-Ausgabetoren entsprechend weniger) ausgedehnt werden.

Das Ansprechen der Module erfolgt über vom Steckplatz abhängige Moduladressen. Den im Grundgerät enthaltenen drei Speicherblöcken sind folgende Moduladressen zugeordnet:

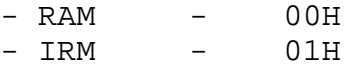

- ROM - 02H

Diese Blöcke werden über den internen PIO-Baustein ein- bzw. ausgeschaltet. Beim RAM-Block kann ein Schreibschutz gesetzt werden. Die Moduladressen sind folgendermaßen definiert:

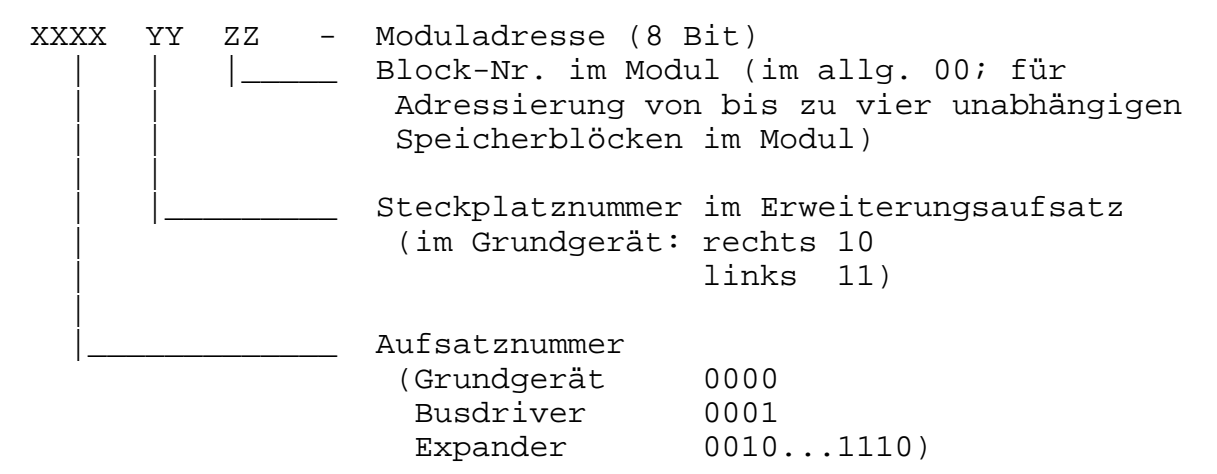

Die Moduladressierung erfolgt über I/O-Adressen:

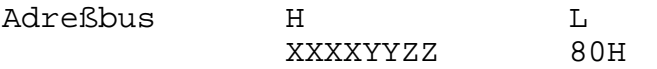

Beim Lesen der entsprechenden Adresse sendet jedes Modul ein spezielles Strukturkennbyte auf den Datenbus. Die Kennungen der Module sind den Modulbeschreibungen zu entnehmen.

Das Schalten der Module erfolgt über Ausgabe eines Steuerbytes mit der Moduladresse.

 $A(3)A(2)A(1)$  XXXX W M

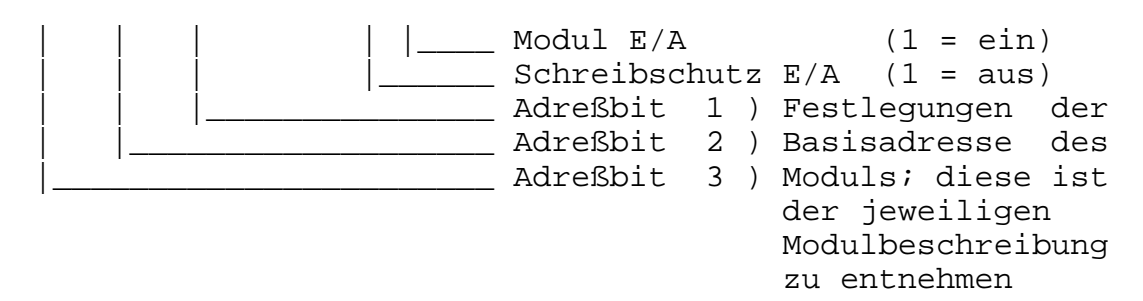

Über A(1), A(2), A(3) kann bei Speichermodulen die absolute Adresse dem Speicherbereich des Moduls zugeordnet werden. Werden mehrere Module mit gleichen Speicher- und E/A-Adressen eingeschaltet, so ist beim Zugriff des Prozessors nur der Modul auf der niedrigsten Moduladresse wirksam (Hardware-Prioritätskette).

(vgl. "SWITCH" in der Bedienungsanleitung)

Die internen Speicher (RAM, IRM, ROM) enthalten keine Modulsteuerung. Sie werden über die Daten des PIO-Ports A gesteuert. Die Speicher sind eingeschaltet, bzw. der Schreibschutz ist ausgeschaltet, wenn das zugehörige Ausgabebit log. 1 ist. Es gibt folgende Zuordnung zum PIO-Port A (Adresse 88H/Daten):

BIT 0 = ROM  $BIT 1 = RAM$  $BIT 2 = IRM$ BIT 3 = Schreibschutz RAM BIT 4 = frei BIT 5 = LED "TAPE" an der Frontplatte BIT 6 = Motorschaltspannung (Schnellstop) des Kassettenrecorders BIT 7 = ROM (Erweiterung) Für PIO-Port B (Adresse 89H/Daten) gilt:  $BIT 0 = )$  $BIT 1 = )$ BIT 2 = ) Lautstärkeregelung für Tonausgang  $BIT 3 = )$  $BIT 4 = )$ BIT 5 = frei BIT 6 = frei BIT 7 = Blinken ein/aus

Der PIO-Baustein ist auf Byte-Ausgabe programmiert. Die zugehörigen Strobe-Eingänge werden für Tastatur- und Kassetteneingabe-Interrupts verwendet.

Der in der gleichen Baugruppe enthaltene CTC-Schaltkreis wird vollständig mit weiteren Systemfunktionen belegt:

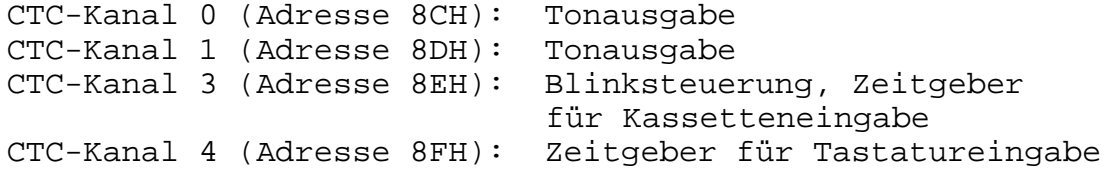

#### **4. MENÜTECHNIK**

Das verwendete Menükonzept ist unabhängig von bestimmten Speicherplätzen, d.h., jedes Programm auf beliebigen Speicherplätzen kann mit entsprechendem "Vorspann" ins Menü eingetragen und über dieses gestartet werden.

Vorspann: 7FH ) Prolog 7FH ) NN ) max. 32 Zeichen lange Zeichenkette : ) aus Buchstaben, Steuerzeichen : ) und Ziffern (ASCII) MM ) 00 bzw. 01 - Epilog PP - 1. Befehlsbyte des Programmes Epilog = 00 : mit Abschalten des IRMs beim Programmaufruf = 01 : ohne Abschalten des IRMs beim Programmaufruf

Bei Großbuchstaben und Ziffern (Code 30H bis 5FH) im Menüwort erfolgt der Eintrag ins Menü auf dem Bildschirm. Bei Sonderzeichen, Groß- und Kleinbuchstaben und Ziffern ist der Aufruf nur über den Namen möglich (Codes 20H bis FFH). Dabei erfolgt kein Eintrag in das Menü, aber das Programm kann über Tastatur aufgerufen werden.

Die mittels Menütechnik zu startenden Maschinenprogramme müssen als Unterprogramme definiert sein, d.h., sie müssen mit RETURN abgeschlossen sein. Die Unterprogramme werden bei Anwahl durch das Menüwort auf dem ersten Byte nach dem Prolog gestartet. Beim Programmaufruf können auf der gleichen Bildschirmzeile bis zu 10 Argumente (ARG1 - ARG10) übergeben werden. Die Anzahl der Argumente wird im Speicherplatz ARGN abgelegt (vgl. Abschnitt 6), der Wert der Argumente als 2-Byte-Zahlen auf den Speicherplätzen ARG1...ARG10.

Gleichzeitig werden die ersten drei Argumente in die Register

- HL = ARG1
- $DE = ARG2$
- $BC = ARG3$

geladen und können von dem jeweiligen Unterprogramm verwendet werden.

Beispiel:

Für das Umspeichern von Speicherbereichen in andere ist das Programm "COPY" in das Menü aufzunehmen.

Folgendes "Hand"-Assemblerprotokoll ist die Grundlage:

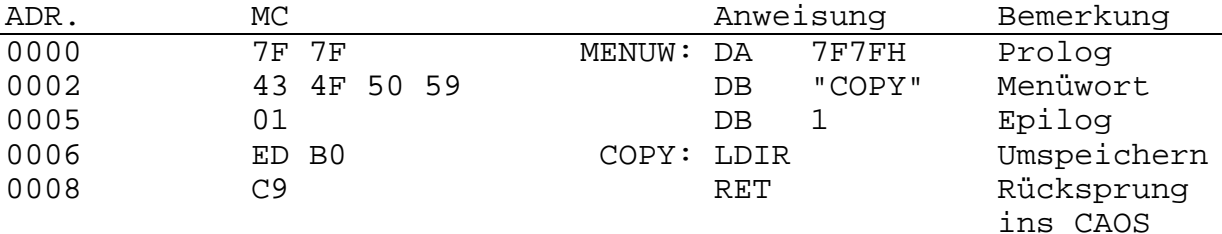

Der Maschinencode (MC) ist mittels des Kommandos MODIFY ab Adresse 0 einzugeben und danach das Menü mit "MENU" aufzurufen. Das Kommando "COPY" kann wie folgt verwendet werden: Kopieren der Zeichenbildtabelle aus dem ROM (Anfangsadresse 0E600H) in den RAM an Adresse 0BE00H mit einer Länge von 512 Bytes (=200H).

COPY E600 8E00 200 <ENTER> HL DE BC

#### **5. SYSTEMSCHNITTSTELLEN**

Um den Nutzern des Kleincomputers KC85/2 die Arbeit zu ermöglichen, stehen ihm vom Betriebssystem 53 spezielle System-Unterprogramme zur Verfügung.

Dabei wird der Aufruf von Betriebssystem-Unterprogrammen und - Gerätetreiberroutinen (UP) über einen Programmverteiler gesteuert. Das Betriebssystem enthält eine Liste, in der alle UP numeriert sind. Dem Programmverteiler muß als ein Parameter diese UP-Nummer übergeben werden, damit wird das entsprechende UP gestartet.

Für den Anwender sind im wesentlichen sieben Adressen des Betriebssystems interessant:

#### **F000H: Reset-Adresse**

Diese Adresse wird beim Einschalten des KC85/2 angesprungen. Der komplette RAM-Speicher wird gelöscht, alle Module werden abgeschaltet (außer 16K-DRAM im rechten Modulschacht des Grundgerätes) und das System wird initialisiert.

#### **F003H: Programmverteiler I**

Die Unterprogrammnummer muß im rufenden Programm unmittelbar nach dem CALL-Befehl notiert werden.

![](_page_13_Picture_140.jpeg)

Die Parameter für die UP werden in den Registern übergeben. Die Register werden entsprechend der Unterprogramme verändert.

Stacktiefe des Verteilers: 2

#### **F006H: Programmverteiler II**

Dieser Programmverteiler entspricht dem von F003H, die UP-Nr. wird jedoch im RAM auf einer festgelegten Adresse übergeben (ARGC vergl. Punkt 6). Die Register BC, DE, HL werden gerettet.

Stacktiefe des Verteilers: 7

#### **F009H: Programmverteiler III**

Funktion wie Programmverteiler II. Die UP-Nr. wird im Register E übergeben. Damit entfällt allerdings das Register E für die Parameterübergabe.

#### **F00CH: Programmverteiler IV**

Funktion wie Programmverteiler III, jedoch mit Einschalten des IRMs beim Aufruf und Abschalten des IRMs beim Rücksprung in das Anwenderprogramm.

 $- 10 -$ 

#### **F00FH: Relativer Unterprogrammaufruf**

Mit UP-Abstand unmittelbar nach Aufruf

z.B. RCALL UP1 entspricht: CALL 0F00FH DA UP1-NEXT NEXT: (nächster Befehl) Das DE-Doppelregister wird nicht übergeben. Stacktiefe: 1

#### **E000H: Reset-Adresse:**

Diese Adresse wird beim Tastenreset angesprungen. Der Systemarbeitsspeicher wird neu initialisiert, der Anwenderspeicher bleibt erhalten.

Die Programmverteiler I bis IV realisieren den Unterprogrammaufruf über eine Tabelle der Anfangsadressen dieser Unterprogramme. Die Anfangsadresse der Tabelle steht in der Speicherzelle (SUTAB" (vgl. 6.1). Soll diese Tabelle verändert werden, so muß folgendermaßen vorgegangen werden:

- 1. Bestimmen der Anfangsadresse aus "SUTAB"
- 2. Umspeichern der Tabelle in den RAM in der Länge 2 x Anzahl der UP-Nr.
- 3. Ergänzen/Ändern
- 4. Eintragen der neuen Anfangsadresse in "SUTAB"

Die Liste der Unterprogramme ist Anlage 1 zu entnehmen.

## **6. SYSTEMARBEITSZELLEN**

## **6.1. ARBEITSZELLEN IM IRM**

![](_page_15_Picture_127.jpeg)

![](_page_16_Picture_118.jpeg)

![](_page_17_Picture_140.jpeg)

#### **6.2. ARBEITSZELLEN IM IX-BEREICH**

Das IX-Register wird beim RESET/Einschalten auf 01F0H geladen, kann aber, falls dieser Speicherbereich benötigt wird, umgeladen werden, wobei der niederwertige Teil erhalten bleibt.

Wichtige Arbeitszellen:

Kassetten Ein-/Ausgabe

IX + 2 : Blocknummer bei Kassetten-Ein-/Ausgabe IX + 5 : Pufferadresse für Kassetten-Ein-/Ausgabe  $IX + 6: (normal B700H)$  $IX + 7 : Bit 0 = 0 - Verify$  $= 1 -$  Read

Tastatureingabe

IX + 8 : Bit 0 = 1 Tastencode steht zur Verfügung: Übernahmequittierung mit "RES 0.(IX+8)" Bit 7 = 1 Shiftlock IX + 13 : Tastaturcode (ASCII) IX + 14 : Low Tastaturcodetabelle KTAB IX + 15 : High Tastaturcodetabelle KTAB

#### **6.3. INTERRUPTTABELLE**

Das I-Register der CPU wird beim RESET/Einschalten auf 01 gesetzt, kann aber auch umgeladen werden (vgl. Abschn. 6.2).

```
01E4 Interrupt PIO-Kanal A - Kassetteneingabe
01E6 Interrupt PIO-Kanal A - Tastatur
01E8 Interrupt CTC-Kanal 0 - frei
01EA Interrupt CTC-Kanal 1 - Kassettenausgabe
01EB Interrupt CTC-Kanal 2 - Tondauer
01EC Interrupt CTC-Kanal 3 - Tastatur
01D4 - 01E3 frei für Anwender-Interrupt-Tabellen
```
 $- 13 -$ 

#### **6.4. KELLERSPEICHER**

De Stackpointer (SP) wird beim Einschalten/RESET auf 01D4H gesetzt, kann aber auf jeden anderen freien Speicher gelegt werden.

#### **6.5. VERÄNDERN DES ARBEITSSPEICHERBEREICHES**

Im Folgenden soll an einem Beispiel erläutert werden, wie der Arbeitspeicherbereich im RAM-Block (Stack, Interrupttabellen, IX-Bereich) auf das Ende des RAM-Bereiches verlagert werden kann:

![](_page_18_Picture_116.jpeg)

Eine Verlagerung in den IRM ist prinzipiell auch möglich, führt aber ständig zu sichtbaren Speicherzugriffen.

#### **6.6. ZEICHENBILDTABELLEN**

Zur Ergänzung des internen Zeichenbildvorrats (Großbuchstaben, Ziffern, Sonderzeichen - Codes ≥ 0H - 5FH) können eigene Zeichenbildtabellen (Zeichengeneratoren) erstellt werden. Je Zeichen werden 8 Bytes benötigt:

Bildpunkte = Bits : seitenrichtig, nicht negiert, oberste Bildpunktzeile = niedrigste Adresse. Die Anfangsadressen der Tabellenzeiger müssen entsprechend den zugehörigen Codes in die Speicherzellen CCTL0 - CCTL3 eingetragen werden. In der Grundinitialisierung ist in allen vier Adressen ein Zeiger auf die interne Zeichenbildtabelle im ROM eingetragen (Adresse 0E600H).

Beispiel 1: Für die Zeichen mit dem Code 0A0H - 0DFH sollen spezielle Zeichen definiert werden. Die Zeichenbildtabelle wird im Speicherbereich 0BC00H - 0BDFFH abgelegt.

1. Umschalten des Zeigers auf die Zeichenbildtabelle MODIFY B7AAH B7AA  $0<sub>0</sub>$ R7AR  $E.6$ ändern in BC.

2. Generieren eines neuen Zeichens mit dem Code 0A0H

![](_page_19_Picture_73.jpeg)

Wenn der HEX-Code ab Adresse BE00H mit MODIFY abgelegt wird, wird das Zeichen 0A0H mit diesem Bild so auf dem Bildschirm dargestellt.

Beispiel 2: Für die Zweitbelequng der Tastatur sollen Kleinbuchstaben generiert werden. Dazu wird die im ROM vorhandene Zeichenbildtabelle mit dem Kommando COPY (vgl. Abschn. 4) in den RAM ab Adresse BE00H eingeladen. Der Buchstabe "a" hat den Code 61H und ist in der Zeichenbildtabelle das 34. Zeichen (=22H) (00H - 1FH = 32 Zeichen, 60H  $= 33.$  Zeichen,  $61H = 34.$  Zeichen).

Da für jedes Zeichen 8 Bytes reserviert werden, berechnet sich die Adresse für "a" wie folgt:

Adresse Zeichenbild = Anfangsadresse der Tabelle + 8 \* (Stellung in Tabelle - 1)

Adresse = BE00H + 8 \* (22H - 1) = BF08H.

Auf die Adressen BF08H...BF0FH wird also eingetragen:

![](_page_19_Picture_74.jpeg)

Nun muß noch der Zeiger in CCTL1 geändert werden: B7A8 00 **B7A9 8E** 

#### **6.7. STEUERCODETABELLE**

In der Speicherzelle "CTAB" /vgl. Abschn. 6.1) ist ein Zeiger auf eine Programmverteilertabelle abgelegt, welche die Zuordnung der Steuercodes zu den einzelnen Bildschirmprogrammsteuerfunktionen organisiert. Die Zuordnung ist in folgender Reihenfolge realisiert:

![](_page_20_Picture_91.jpeg)

1) Nr. 13 (NEWLINE) ist funktional identisch zu Nr. 9 (Cursor Down) bei der Bearbeitung durch das Bildschirmprogramm.

Soll die Zuordnung der Steuercodes geändert werden, muß eine neue Tabelle gleichen Aufbaus im RAM abgelegt werden, und ihre Anfangsadresse muß in "CTAB" eingetragen werden.

#### **7. FUNKTIONSTASTEN**

Die F-Tasten liefern von den Tastaturprogrammen KBDS, KBDZ folgende Codes:

![](_page_21_Picture_136.jpeg)

Beim Betätigen einer F-Taste wird vom Tastaturprogramm KBD die Zeichenübergabe auf Zeichen aus dem zugehörigen Puffer (ab B900H) umgeschaltet. Der Pufferaufbau ist dynamisch, d.h., die Zeichenanzahl zu den einzelnen F-Tasten liegt nicht fest, sondern wird nur von der Puffergröße begrenzt. Der Puffer darf maximal 128 Bytes betragen (Adresse B900H ... B97FH). Der Puffer muß mit 00 beginnen und mit 00 abgeschlossen werden. Die Zeichenketten für die einzelnen F-Tasten werden ebenfalls durch ein 00-Byte getrennt. Es sind als Code alle Codierungen zugelassen.

Bei Betätigen einer F-Taste werden die Trenn-Nullen vor und nach der eigentlichen Zeichenfolge mit übergeben, aber vom Bildschirmprogramm ignoriert. Eine nicht belegte F-Taste liefert also zweimal den Code 00.

Dabei ist es möglich, auf den F-Tasten "Jobs" abzulegen, deren Abarbeitung mittels BRK-Taste abgebrochen werden kann.

Beispiel: Mit der Taste F1 soll die Zeichenkette "MENU" und mit F2 die Kette COLOR erzeugt werden (vgl. Kommando "MODIFY").

![](_page_21_Picture_137.jpeg)

#### **8. MAGNETBANDAUFZEICHNUNG**

#### **8.1. VERFAHREN**

Die Aufzeichnung auf Kassette erfolgt nach einem neuentwickelten Verfahren, welches Vorteile bezüglich Übertragungsrate und Synchronisation gegenüber bekannten Verfahren bietet. Zur Aufzeichnung dienen drei verschiedene Frequenzen, wobei jeweils eine komplette Schwingung für eine logische Einheit dient:

![](_page_22_Picture_116.jpeg)

#### **8.2. DATEIAUFBAU**

Die Daten werden auf dem Magnetband als sequentielle Datei mit Blöcken zu je 128 Datenbytes abgespeichert. Jeder Block besteht aus

- 1. Byte: Blocknummer (erster Block: Nr. 01; folgende Blöcke aufsteigend numeriert; letzter Block Nr. FFH)
- 2. bis 128. Byte: Daten
- 130. Byte: Prüfsumme über die Daten

Jede Datei besteht aus einem Vorblock (Block Nr. 01) und nachfolgenden Datenblöcken.

Der Vorblock ist wie folgt aufgebaut:

1. - 8. Byte: Name, besteht aus alphanumerischen Zeichen 9. - 11. Byte: Dateityp, vgl. Abschnitt 8.3 12. - 16. Byte: Reservierte Bytes für Hersteller für Anwenderprogramme müssen diese 00 enthalten 17. Byte: Anzahl der nachfolgenden 2-Byte-Argumente, für ladbare Maschinenprogramme und Speicherabzüge (DUMP) muß dieses Byte einen Wert zwischen 02H und 0AH enthalten. Dafür gilt: Byte = 02H: Programm wird geladen, danach Rückkehr in das aufrufende Programm. Byte = 03H: Programm wird geladen, danach Start des Programms bei angegebener Startadresse. Wird das Programm relativ geladen, so erfolgt der Start bei umgerechneter Startadresse. Byte = 04H...07H: Wie bei Byte = 03H, jedoch ohne Umrechnung der Startadresse beim relativen Laden.

Die im Vorblock enthaltenen restlichen Datenbytes enthalten Parameter zur genaueren Definition der Datei. Für Maschinenprogramme und Speicherabzüge gilt folgende Festlegung:

18./19. Byte: Ladeadresse 20./21. Byte: Endeadresse + 1 22./23. Byte: Startadresse

#### **8.3. DATEITYPEN**

Im 9. bis 11. Byte des Vorblockes ist der Dateityp anzugeben. Dafür gelten folgende Festlegungen:

- COM = Maschinenprogramm
- DUM = Speicherabzüge
- TXT = Textdateien
- ASM = Quelltextdateien für Assemblerprogramme
- LBL = Markentabellen von Übersetzern (z.B. Assembler)
- (F) = Forth-Quellprogramme

#### **9. TASTENCODES**

Der Tastencode wird über eine Tabelle (KTAB vgl. Punkt 6.1) aus den seriellen Impulsfolgen der Fernsteuer-IS U807D gewonnen. Eine Änderung der Codes zu den einzelnen Tasten ist durch Aufbau einer neuen Umcodierungstabelle und eintragen deren Anfangsadresse in KTAB möglich. Diese Tabelle umfaßt 128 Bytes, wobei jeder Taste 2 Bytes zugeordnet sind:

1. Byte Erstbelegung der Taste

2. Byte Zweitbelegung (über SHIFT)

Anlage 3 enthält die Beschreibung der Steuercodes, Anlage 4 und Bild 4 enthalten die Steuercodes.

#### **10. SPEZIELLE SYSTEMBEDINGUNGEN**

- Das IX-Register wird für die Adressierung der Tastatur/Kassetten-Interruptprogramme benötigt und darf bei freigegebenem Interrupt nicht verändert werden.
- Es ist IM2 vorgeschrieben.
- IX-Register und Interrupttabelle können über das Unterprogramm SIXD (UP-Nr. 31) auf andere Speicherbereiche gelegt werden.
- Die I/O-Adresse 80H ist für die Modulsteuerung reserviert.
- Interne I/O-Adressen: 88H 8BH PIO 8CH - 8FH CTC
- Für den Anwender stehen die I/O-Adressen 0C0H...0FFH zur Verfügung, die anderen I/O-Adressen sind für Module bzw. Aufsätze des Herstellers reserviert.
- Bei Anwenderprogrammen, welche mit eigenem Stackbereich arbeiten und mit Zusatz-RAM-Modulen den Speicherbereich 8000H - BFFFH bei abgeschaltetem IRM nutzen, ist es notwendig, entweder den Stack in den Bereich < 8000H zu legen oder vor Aufruf des Betriebssystems den Stackpointer in diesen Bereich zu verlegen und den IRM einzuschalten.

#### **11. ANLAGE 1**

#### **UNTERPROGRAMME DES BETRIEBSSYSTEMS HC-CAOS**

Aufruf der CAOS-UP über Programmverteiler (PV) **PV1**: (Adresse 0F003H) Die UP-Nr. wird nach dem CALL definiert. Bsp.: CALL 0F003H DB UP-Nr. **PV2**: (Adresse 0F006H) Die UP-Nr. wird im RAM auf (ARGC) übergeben; Register werden gerettet. **PV3**: (Adresse 0F009H) Die UP-Nr. wird im Register E übergeben. **PV4**: Wie PV3, jedoch mit Ein-/Ausschalten des IRMs.

#### Legende

![](_page_26_Picture_79.jpeg)

Name: **CRT** UP-Nr.: 00H Fkt.: Zeichenausgabe auf den Bildschirm PE: Register A = Zeichencode (ASCII); Stack = 16 ---------------------------------------------------------------

Name: **MBOT** UP-Nr.: 01H Fkt: Ausgabe eines Datenblocks auf Kassette PE: Register BC = Länge Vorton (IX+5) = L (Pufferadresse) (IX+6) = H (Pufferadresse) PA: Register HL = Pufferende + 1<br>(IX+2) = Block-Nr.  $=$  Block-Nr. VR: AF,BC,DE,HL Stack: 3 ---------------------------------------------------------------

Name:  $OUT1$  UP-Nr.: 02H Fkt.: Ausgabe auf Anwenderkanal 1 PE: Register A = Zeichencode PA/VR = entsprechend der Routine Bemerkung: Adresse der selbstzuerstellenden Routine muß auf

(OUT1) eingetragen werden. ---------------------------------------------------------------

Name: **OUT2** UP-Nr.: 03H Fkt./P = vgl. OUT1, Adresse der Routine muß auf (OUT2) eingetragen werden. ---------------------------------------------------------------

Name: **KBD** UP-Nr.: 04H Fkt.: Tasteneingabe mit Einblendung des Cursors, wartet bis Taste gedrückt, bzw. liefert Codefolge vorher betätigter F-Taste PA: Register A = Zeichencode (ASCII) VR: AF, HL Stack: 7 ---------------------------------------------------------------

```
Name: MBI UP-Nr.: 05H
Fkt.: Einlesen eines Datenblocks von der Kassette in den
     Puffer (128 Bytes)
PE: (IX+5) = L (Pufferadresse)
      (IX+6) = H (Pufferadresse)
PA: CY = 1 = Block fehlerhaft
     (IX+2) = Block-Nr.
VH: AF Stack: 4
---------------------------------------------------------------
Name: USIN1 UP-Nr.: 06H
Fkt.: Eingabe Anwenderkanal 1
Bem.: Adresse des selbstzuerstellenden Programms muß in (UIN1)
     eingetragen werden.
---------------------------------------------------------------
Name: USIN2 UP-Nr.: 07H
Fkt.: vgl. USIN1, Adresse der Routine muß in (UIN2) eingetra-
     gen werden.
---------------------------------------------------------------
Name: ISRO UP-Nr.: 08H
Fkt.: Initialisierung der Magnetbandausgabe, Ausgabe des 1.
     Blockes (Block-Nr. 01H)
P.: vgl. MBOT; UP-Nr.: 01H; Stack: 4
---------------------------------------------------------------
Name: CSRO UP-Nr.: 09H
Fkt.: Abschluß-(CLOSE)-Routine für Magnetbandausgabe, Ausgabe
     des letzten Blocks (Block-Nr.: 0FFH)
P.: vgl. MBOT; Stack: 3
---------------------------------------------------------------
Name: ISRI UP-Nr.: 0AH
Fkt.: Initialisierung der Magnetbandeingabe, Einlesen des 1.
     Blockes
P.: vgl. MBIN; Stack: 4
```
---------------------------------------------------------------

Name: CSRI UP-Nr.: 0BH Fkt.: Abschluß der Magnetbandeingabe P.: keine VR: AF, HL Stack: 8 --------------------------------------------------------------- Name: **KBDS** UP-Nr.: 0CH Fkt.: Tastaturabfrage ohne Quittierung der Taste PA: CY = 1 --> Taste gedrückt, dann Register A = Zeichencode (ASCII) VR: AF Stack: 0 --------------------------------------------------------------- Name: **BYE** UP-Nr.: 0DH Fkt,: Sprung auf RESET Bem.: Adresse 0E000H --------------------------------------------------------------- Name: **KBDZ** UP-Nr.: 0EH Fkt.: Tastenstatusabfrage mit Quittierung der Taste (Autorepeat) PA: CY = 1 --> Taste gedrückt, dann Register A = Zeichencode (ASCII) VR: AF Stack: 1 --------------------------------------------------------------- Name: **COLOR** UP-Nr.: 0FH Fkt.: Farbe einstellen PE: Register E = Hintergrundfarbe (0...7) Register  $L = Vordergrundfarbe (0...1F)$ (ARGN) = 1 = nur Vordergrundfarbe 2 = Vorder- und Hintergrundfarbe  $VR: AF, L$  Stack: = 0 --------------------------------------------------------------- Name: **LOAD** UP-Nr.: 10H Fkt.: Einlesen von Maschinenprogrammen von Kassette PE: (ARGN) = 0 Load ohne Offset = 1 Load mit Offset (ARG1) = Ladeoffset VR: AF, BC, DE, HL Stack: 18 ---------------------------------------------------------------

Name: **VERIF** UP-Nr.: 11H Fkt.: Überprüfen von Kassettenaufzeichnungen VR: AF,BC,DE,HL Stack: 18 --------------------------------------------------------------- Name: **LOOP** UP-Nr.: 12H Fkt.: Rückgabe der Steuerung an CAOS ohne Speicherinitialisierung --------------------------------------------------------------- Name: **NORM** UP-Nr.: 13H Fkt.: Rückschalten des Ein- und Ausgabekanals auf CRT und KBD PA: Register HL = alter Ausgabezeiger VR: HL Stack: 2 --------------------------------------------------------------- Name: **WAIT** UP-Nr.: 14H Fkt.: Warteschleife PE: Register A T = A\*6ms VR: AF, B Stack: 1 --------------------------------------------------------------- Name: LARG UP-Nr.: 15H Fkt.: Lade Register mit Argumenten PA: Register HL = (ARG1) Register DR = (ARG2) Register BC = (ARG3) VR: BC, DE, HL Stack: 0 --------------------------------------------------------------- Name: **INTB** UP-Nr.: 16H Fkt.: Eingabe eines Zeichens vom aktuellen Eingabekanal [über (INITTAB) definiert]. PA: Register A = Zeichencode (ASCII) ---------------------------------------------------------------

Name: **INLIN** UP-Nr.: 17H Fkt.: Eingabe einer Zeile mit Funktion aller Cursortasten, Abschluß mit <ENTER> PA: Register DE = Adresse des Zeilenanfangs VR: AF, DE Stack: 20 --------------------------------------------------------------- Name: **RMEX** UP-Nr.: 18H Fkt.: Umwandlung einer Zeichenkette (Hexadezimalzahl) in interne Darstellung PE: Register DE = Anfangsadresse der Zeichenkette PA: Register DE = Ende der Zeichenkette (NUMNX) = Länge der Zeichenkette (NUMVX) = umgewandelte Zahl CY = 1 = Fehler (Zeichenkette enthält falsche Hexaziffern, Länge zu groß usw. VR: AF, DE, HL Stack: 0 --------------------------------------------------------------- Name: **ERRM** UP-Nr.: 19H Fkt.: Ausschrift des Textes "ERROR" VR: - Stack: 18 --------------------------------------------------------------- Name: **HLHX** UP-Nr.: 1AH Fkt.: Ausgabe des Wertes des Registers HL als Hexazahl PE: Register HL VR: - Stack: 20 --------------------------------------------------------------- Name: **HLDE** UP-Nr.:1BH Fkt.: Ausgabe der Register HL und DE als Hexazahlen PE: Register HL, Register DE VR: AF Stack: 22 --------------------------------------------------------------- Name: **AHEX** UP-Nr.: 1CH Fkt.: Ausgabe Register A als Hexazahl PE: Register A VR: A Stack: 20 ---------------------------------------------------------------

Name: ZSUCH UP-Nr.: 1DH Fkt.: Suche nach Zeichenkette (Menüwort) PE: Register A = Prolog (für CAOS-Menü: 7FH) Register BC = Länge des Suchbereiches Register DE = Anfang der Vergleichskette Register HL = Anfang des Suchbereiches PA: Register DE = ENDE+1 Vergleichskette Register HL = ENDE+1 gefundene Kette  $CY = 1$  = Kette gefunden VR: AF, BC, DE, HL Stack: 3 --------------------------------------------------------------- Name: **SOUT** UP-Nr.: 1EH Fkt.: Setze neuen Zeiger auf Ausgabetabelle; auf Adresse (HL) steht neue UP-Nr. PE: Register HL = neuer Zeiger auf OUTAB PA: Register HL = alter Zeiger Stack:  $1$ --------------------------------------------------------------- Name: **SIN** UP-Nr.: 1FH Fkt.: Setze neuen Zeiger auf Eingabetabelle; auf Adresse (HL) steht UP-Nr. PE: Register HL = neuer Zeiger auf INTAB PA: Register HL = alter Zeiger VR: HL Stack: 1 --------------------------------------------------------------- Name: **NOUT** UP-Nr.: 20H Fkt.: Setze Zeiger für Ausgabe auf Normalausgabe (CRT) PA: Register HL = alter Zeiger VR: HL Stack: 1 --------------------------------------------------------------- Name: **NIN** UP-Nr.: 21H Fkt.: Setze Zeiger für Eingabe auf KBD PA: Register HL = alter Zeiger

---------------------------------------------------------------

VR: HL Stack: 1

 $- 28 -$ 

Name: **GARG** UP-Nr.: 22H Fkt.: Erfassen von maximal 10 Hexazahlen und Wandlung in die interne Darstellung PE: Register DE = Adresse des ersten Zeichens PA: Register DE = Adresse des letzten Zeichens+1 (ARGN) = Anzahl der erfaßten Zahlen (ARG1)...(ARG10) = Werte der Zahlen CY = 1 bei Fehler VR: AF, BC, DE, HL Stack: 1 Bem.: zulässige Ziffern in Zeichenkette 0...9,A...F --------------------------------------------------------------- Name: **OSTR** UP-Nr.: 23H Fkt.: Ausgabe einer Zeichenkette, die nach UP-Aufruf steht, Abschluß mit 00H VR: AF Stack: 22 Bsp.: CALL F003 DB 23H ; UP-Nr.: OSTR DB "ERROR" ; Ausgabe "ERROR" DA 0D0AH ; Newline DB 0 ; Ende --------------------------------------------------------------- Name: **OCHR** UP-Nr.: 24H Fkt.: Zeichenausgabe an Gerät, das über Ausgabetabelle eingestellt werden kann (vgl. UP-Nr. 1EH, 20H) PE: RG, A = Zeichencode (ASCII) VE: AF Stack: 21 --------------------------------------------------------------- Name: **CUCP** UP-Nr.: 25H Fkt.: Komplementiere Cursor PE: (CURSO) = Cursorposition VR: - Stack: 8 --------------------------------------------------------------- Name: **MODU** UP-Nr.: 26H Fkt.: Modulsteuerung - Lesen des Modultyps, wenn Register A ≤ 1 - Aussenden des Steuercodes und Eintragung in den Modul-Steuerwort-Speicher, wenn RG,  $A \ge 2$ PE: RG, A - Anzahl der Parameter: = 1 - RG, L  $= 2 - RG$ , D und L RG, L - Modulsteckplatz RG, E - Modulsteuerbyte

PA: RG, H - Modultyp RG, E - Modulsteuerbyte VR: AF, H Stack: 2 --------------------------------------------------------------- Name: **JUMP** UP-Nr.: 27H Fkt.: Sprung in neues Betriebssystem, Abschalten von CAOS und Eintragung des Steuerwortes FFH in den Modul-Steuerwort-Speicher PE: RG, A - Modulsteckplatz Bem.: Startadresse neues Betriebssystem auf 0F012H --------------------------------------------------------------- Name: LDMA UP-Nr.: 28H Fkt.: LD (HL),A ; (für Aufruf über PV IV) PE: RG, A - Byte RG, HL - Adresse VR: - Stack: 0 --------------------------------------------------------------- Name: **LDAM** UP-Nr.: 29H Fkt.: LD A,(HL) ; (für Aufruf über PV IV) PE: RG, HL - Adresse PA: RG, A - Byte auf ADR, (HL) VR: A Stack: 0 -------------------------------------------------------------- Name: **BRKT** UP-Nr.: 2AH Fkt.: Test auf Unterbrechnungsanforderung (Betätigung BRK-Taste) PA: CY = 1 Taste gedrückt RG, A - Tastencode Stack: 1 -------------------------------------------------------------- Name: **SPAC** UP-Nr.: 2BH Fkt.: Ausgabe eines Leerzeichens über UP-Nr.: 24H VR: AF Stack: 18 --------------------------------------------------------------

 $-30 -$ 

Name: CRLF UP-Nr.: 2CH Fkt.: Ausgabe von "Newline" (Codes 0AH und 19H) VR: AF Stack: 18 --------------------------------------------------------------- Name: **HOME** UP-Nr.: 2DH Fkt.: Ausgabe des Steuerzeichens "HOME" (Code 10H) VR: AF Stack: 18 --------------------------------------------------------------- Name: **MODI** UP-Nr.: 2EH Fkt.: Aufruf des Systemkommandos "MODIFY" PE: RG, HL - Anfangsadresse Stack: 24 --------------------------------------------------------------- Name: **PUDE** UP-Nr.: 2FH Fkt.: Löschen eines Bildpunktes PE: (HOR) - Horizontalkoord. (0...13H) (VERT) - Vertikalkoord. (0...FFH) PA: RG, A - Farbbyte CY = 1 - Punkt außerhalb (Fehler) Z = 1 - Punkt war gesetzt VR: AF Stack: 7 Bem.: (HOR) = (VERT) = 0 entspricht linker unterer Ecke --------------------------------------------------------------- Name: **PUSE** UP-Nr.: 30H Fkt.: Setzen eines Bildpunktes PE: (HOR) - Horizontalkoord. (0...13H) (0...19) (VERT) - Vertikalkoord. (0...FFH) (0...255) (FARB) - Bildpunktfarbe (0...1FH) PA: CY = 1 - Punkt außerhalb (Fehler) VR: AF Stack: 7 --------------------------------------------------------------- Name: **SIXD** UP-Nr.: 31H Fkt.: Verlagerung des Arbeitsbereiches von CAOS - Initialisierung Interrupttabelle - Initialisierung RG, IX - Setzen IM2 - Initialisierung PIO, CTC PE: RG, A - höherwertiger Adreßteil PA: (MIXIT) - höherwertiger Adreßteil VR: AF, BC, DE, HL, IX Stack: 5 --------------------------------------------------------------- Name: DABR UP-Nr.: 32H Fkt.: Berechnung Video-RAM-Adresse aus der Cursorposition PE: RG, D - Zeile auf dem Bildschirm E - Spalte auf dem Bildschirm PA: CY = 1 - außerhalb (Fehler) HL = Adresse im Speicher VR: AF, BC, HL Stack: 4 --------------------------------------------------------------- Name: TGIF UP-Nr. 33H Fkt.: Test, ob Cursorposition im definierten Fenster PE: RG, D - Zeile der Cursorposition E - Spalte der Cursorposition PA: CY = 1 - Cursor außerhalb<br>VR: AF Stack: 0 VR: AF Stack: 0 --------------------------------------------------------------- Name: **PADR** UP-Nr.: 34H Fkt.: Berechne Pixel- und Farbadresse aus Position PE: RG, H - Vertikalposition (0...FFH) L - Horizontalposition (0...27H) PA: RG, DE - Farbadresse RG, HL - Zeichenadresse  $CY = 1 - a$ ußerhalb VR: F, HL, DE Stack: 2 **!!! Bemerkung: Aufruf nur über Adresse 0F003H möglich !!!** HL = 00 entspricht linker oberer Ecke --------------------------------------------------------------- Name: **TON** UP-Nr.: 35H Fkt.: Tonausgabe PE: (ARG1) - Tonhöhe 1 (Zeitkonstante für CTC0) (ARG1+1) - Vorteiler 1 (0, 1) <Systemstart 16 bzw. 256> (ARG2) - Tonhöhe 2 (CTC1) (ARG2+1) - Vorteiler 2 (0, 1) (ARG3) - Lautstärke (0...1FH) (ARG3+1) - Tondauer (0...FFH) <in 20ms-Schritten bzw. 0 Dauerton>  $VR:$  AF, BC, DE, HL ---------------------------------------------------------------

![](_page_37_Picture_45.jpeg)

Fkt.: Ausgabe von Maschinenprogrammen auf Kassette

- PE: RG, HL Anfangsadresse des Dateinamens
	- (ARG1) Anfangsadresse des Programms
	- (ARG2) Endadresse des Programms
	- (ARG3) Startadresse des Programms
	- (ARGN) Anzahl der Parameter
		- (2 ARG1, ARG2)
		- (3 ARG1...ARG3 bei selbststartenden Programmen)

**12. ANLAGE 2**

```
Adreßzuordnungen IRM (Pixel-Farbe)
Zuordnung IRM-Adresse (Adr.-Bits 0 ... 15)
und Bildschirmposition: horizontal Bits h_0 ... h_5vertikal Bits V_0 ... V_7Bildschirmzeile - V_0 ... V_7 - Pixelzeilennummer
Bildschirmspalte - h_0 ... h_5 \leq 1FH
                             = Zeichenspaltennummer, ≤ 31
                   h_0 ... V_5 \geq 20H= Zeichenspaltennummer, ≥ 32 ... 39
Adresse im Video-RAM (ASCH - Puffer)
```
= B200H + Zeichenspalte + 40 \* Zeichenzeile = B200H + Zeichenspalte + 5 \* Pixelzeile Farbauflösung: 4 Pixelzeile = 1 Farbbyte (bei Farbadressen  $V_0 + V_1 = 0$ )

![](_page_38_Picture_240.jpeg)

#### **Adreßzuordnungstabelle**

- 34 -

## **13. ANLAGE 3: STEUERCODES CAOS V.2.2**

![](_page_39_Picture_104.jpeg)

![](_page_40_Picture_131.jpeg)

## AUFBAU DER UMCODIERUNGSTABELLE FÜR DIE TASTATUR

 $(vgl.$  Bild 4)

![](_page_41_Picture_13.jpeg)

![](_page_42_Picture_4.jpeg)

Ansicht der Tastatur des KC 85<br>Reihenfolge der Tasten in der Umkodie-<br>rungstabelle  $\otimes$   $\left(\frac{1}{2}\right)$ KC 85<br>KEYB0ARD 의 की 8  $\circ$   $\bigcirc$ (⊋<br>HCX B)  $\frac{1}{2}$  $\neq \left(\begin{matrix} \ast \\ \cdot \end{matrix}\right)$ цł E<br>GR  $B$  $\bigodot$ [α  $\bigoplus_{i=1}^{n}$   $\bigoplus_{i=1}^{n}$   $\bigoplus_{i=1}^{n}$ g 97 E  $\sqrt{2}$  $28$ (ဝ  $\mathcal{B}(\sqrt{\frac{1}{n}})$ ္ခြ  $\mathbb{R}$ జ  $\Im \mathcal{E}$ ৯্ি  $R =$  $\begin{matrix} \mathbb{Z} \\ \mathbb{Z} \\ \mathbb{Z} \end{matrix}$  $\approx \approx$  $\cong$ న్(శ్లే  $\frac{1}{2}$ ဇ္တ  $\sqrt[4]{6}$  $\sum_{i=1}^{n} \left( \frac{1}{2} \right)^{i} \frac{1}{2} \left( \frac{1}{2} \right)^{i} \frac{1}{2} \left( \frac{1}{2} \right)^{i} \frac{1}{2} \left( \frac{1}{2} \right)^{i} \frac{1}{2} \left( \frac{1}{2} \right)^{i} \frac{1}{2} \left( \frac{1}{2} \right)^{i} \frac{1}{2} \left( \frac{1}{2} \right)^{i} \frac{1}{2} \left( \frac{1}{2} \right)^{i} \frac{1}{2} \left( \frac{1}{2} \right)^{i} \frac{1}{2} \left($  $\frac{1}{2}$ மி  $\frac{18}{\sqrt{F}}$ उ{∝ ္တို  $5\frac{6}{3}$ 8[또  $B($ ု့  $\mathfrak{S}_{\mathbb{R}}$ c  $E_{\odot}^{+}$ မကြ  $\frac{2}{3}$  $\geq$  $\infty$  $\sqrt[3]{3}$  $\sim$  $56$  $B<sub>C</sub>$  $\mathbb{F}$ 3[도

5.38